#### **State Pattern – Behavioural**

- Intent
	- » **Alter behaviour of an object when its internal state changes**
	- » **Object appears to change its class**

• Alternate names

**Objects for States**

## **Motivation**

- An object may be in one of many states. It responds differently depending upon its current state
	- » **Example**
		- > **A Room can be in one of the states**
			- **Alright, SomeFaults, ManyFaults**
		- > **A request to paint the room is made**
			- **Alright state clean and paint room**
			- **SomeFaults– repair yourself and paint room**
			- **ManyFaults– hire contractor to repair and paint room**

### **Example Architecture**

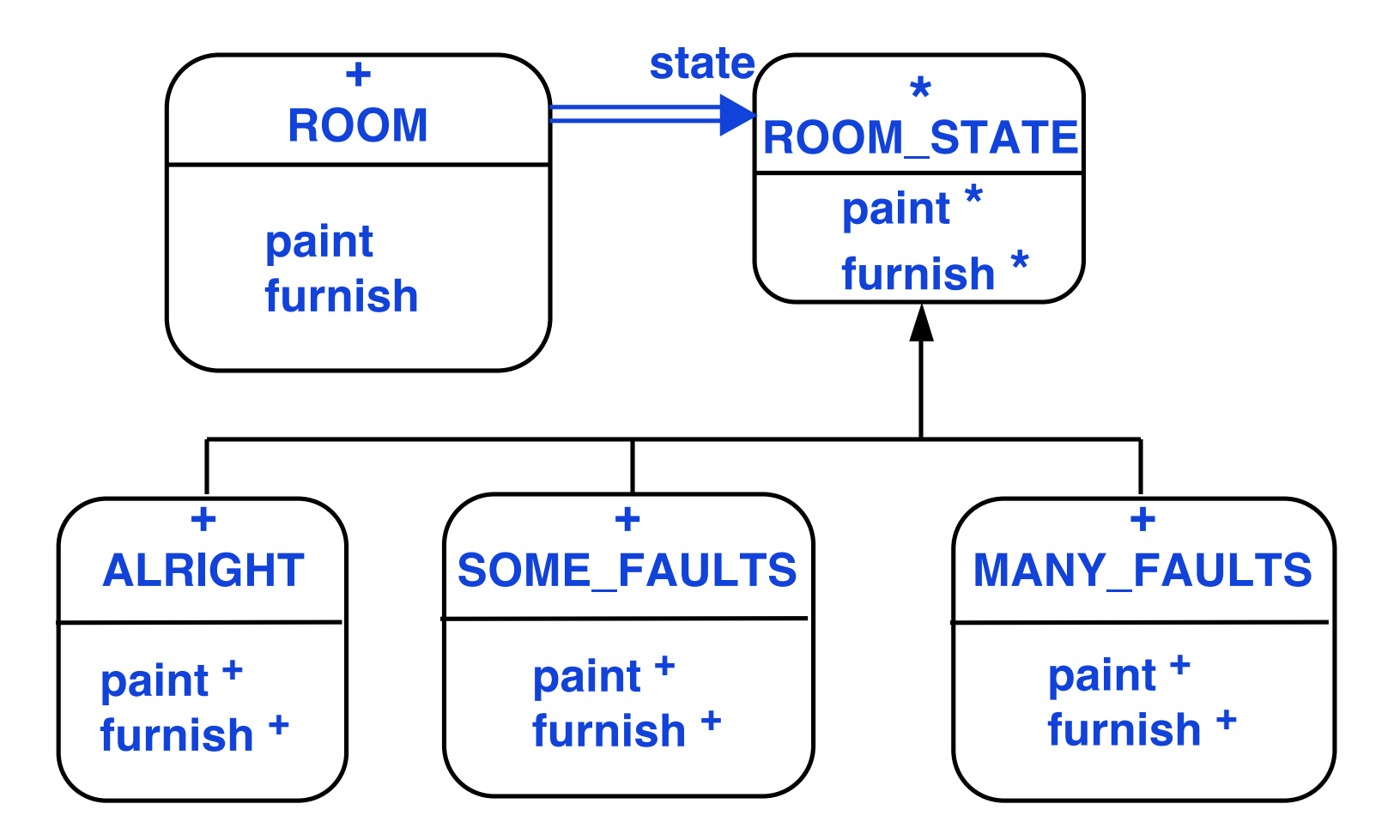

#### **Abstract Architecture**

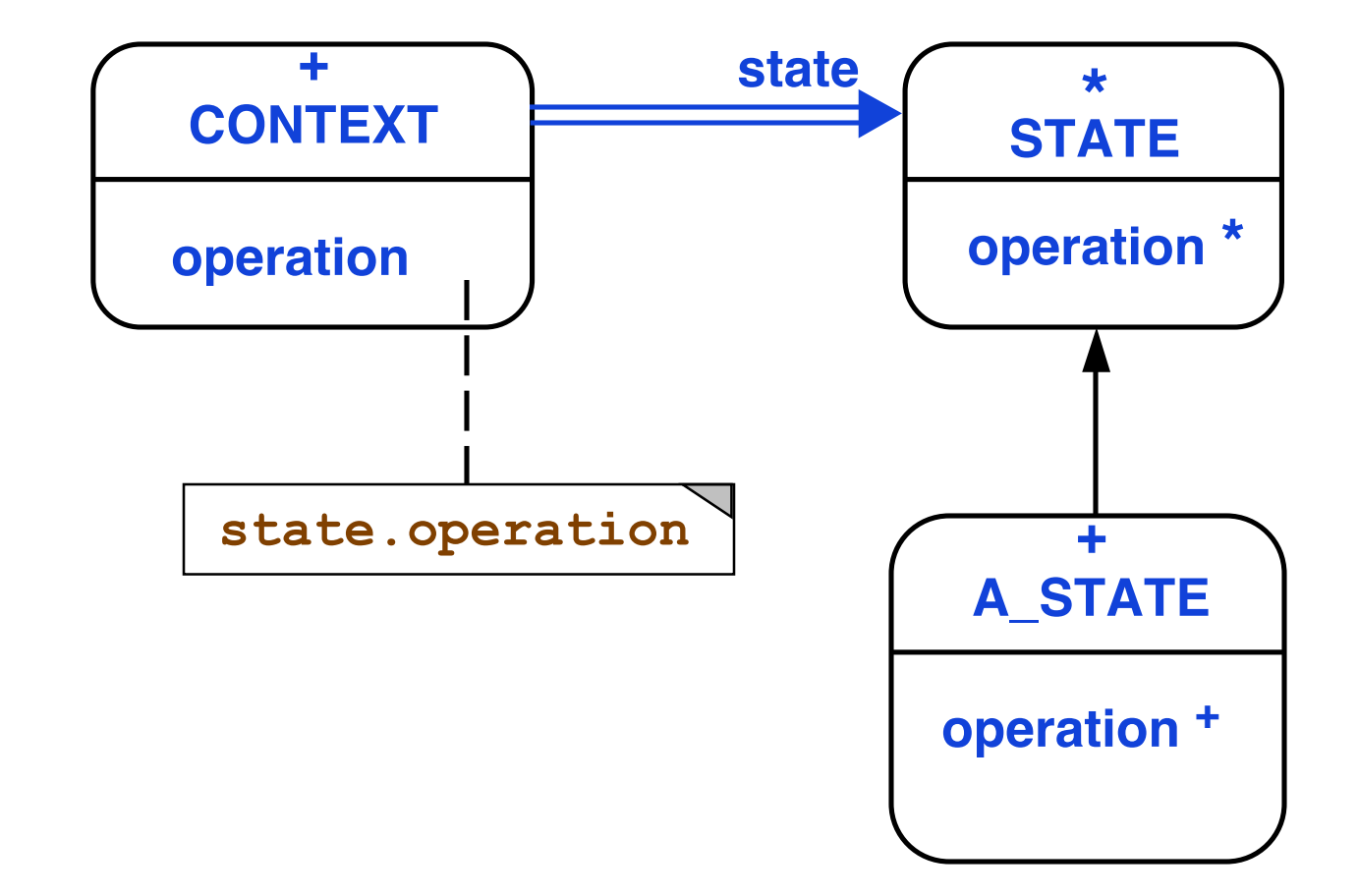

## **Participants**

• Context

**Defines client interface**

• Deferred State

**Defines interface for common behaviour for different states**

• Effective State

**Implements behaviour of that state in context**

# **Applicability**

- Object has different behaviour depending on state
- Operations have multipart conditional statement dependent upon state
	- » **State is represented by an enumerated constant**
	- » **Several operations have same conditional structure**
- Pattern puts each branch of the conditional into a separate class
	- » **Object's state becomes an object that can vary independently of other objects**

### **Collaborations**

- Context delegates state specific behaviour to a concrete state object
- Context may pass itself as an argument so that state can access context features
- Context is the primary interface with clients
	- » **Clients configure context with state objects**
	- » **Clients do not deal directly with state objects**
- Context or concrete state can decide which state follows another state

#### **Related Patterns**

• Flyweight explains when and how State objects can be shared

• State objects are often Singletons

### **State in Java API**

- The class **Container** represents an aggregation of **Component** objects.
	- » **It has a LayoutManager that describes how the Container will display the Components**
	- » **The LayoutManager object reflects the state of the Component object**
		- > **If layout is a FlowLayout, then add() places the new component at the end of the list**
		- > **If layout is a BorderLayout, then add() has a different implementation**
	- » **Not a real state pattern use because the LayoutManager rarely changes for a given Container but could**